# Clase 4: El modelo IS-LM dinámico

#### José L. Torres

Universidad de Málaga

#### Macroeconomía Avanzada

4 D F

<span id="page-0-0"></span> $QQ$ 

# 4. El modelo IS-LM dinámico

Estructura de la economía:

$$
m_t - p_t = \psi y_t - \theta i_t \tag{1}
$$

$$
y_t^d = \beta_0 - \beta_1(i_t - \Delta p_t^e)
$$
 (2)

$$
\Delta p_t = \mu (y_t - y_t^n) \tag{3}
$$

$$
\Delta y_t = v(y_t^d - y_t) \tag{4}
$$

donde  $m$  es el logaritmo de la cantidad de dinero,  $p$  el logaritmo del nivel de precios,  $y^d$ , el logaritmo del nivel de demanda,  $y_t$  el logaritmo del nivel de producción,  $y_{t}^{\mathit{n}}$  el logaritmo del nivel de producción potencial,  $i$  el tipo de interés nominal.

Todos los parámetros se definen en términos positivos.  $\Delta$  significa variación en el tiempo.

José L. Torres (Universidad de Málaga) Clase 4: El modelo IS-LM dinámico Macroeconomía Avanzada 2 / 20

Pasos a seguir:

- **1** Variables endógenas y exógenas.
- Definir las variables endógenas de referencia.
- Obtención de las ecuaciones en diferencias.
- Modelo en notación matricial
- **6** Calibración del modelo
- <sup>6</sup> Valor de las variables en estado estacionario.
- Análisis de estabilidad.
- <sup>8</sup> Computación numérica del modelo.
- Análisis de perturbaciones.
- **10** Análisis de sensibilidad.

# Paso 1: Variables endógenas y exógenas.

- **4** Cantidad de dinero
- <sup>2</sup> Precios
- <sup>3</sup> Nivel de producción potencial
- <sup>4</sup> Tipo de interés nominal
- <sup>5</sup> Nivel de demanda
- **6** Nivel de producción

# Paso 2: Variables endógenas de referencia.

- **1** Nivel de precios
- <sup>2</sup> Nivel de producción

### Paso 3: Ecuaciones en diferencias.

Despejamos el tipo de interés nominal de la ecuación  $(1)$ :

$$
i_t = -\frac{1}{\theta}(m_t - p_t - \psi y_t)
$$
\n(5)

Sustituimos (5) en (2):

$$
y_t^d = \beta_0 - \frac{\beta_1 \psi}{\theta} y_t + \frac{\beta_1}{\theta} (m_t - p_t) + \beta_1 \Delta p_t^e \tag{6}
$$

Aplicamos previsión perfecta  $(\Delta p_t = \Delta p_t^e)$ :

$$
y_t^d = \beta_0 - \frac{\beta_1 \psi}{\theta} y_t + \frac{\beta_1}{\theta} (m_t - p_t) + \beta_1 \Delta p_t \tag{7}
$$

#### Paso 3: Ecuaciones en diferencias.

Sustituyendo en la ecuación dinámica del nivel de producción:

$$
\Delta y_t = v \left[ \beta_0 - \left( \frac{\beta_1 \psi}{\theta} + 1 \right) y_t + \frac{\beta_1}{\theta} (m_t - p_t) + \beta_1 \Delta p_t \right]
$$
 (8)

$$
\Delta y_t = v \left[ \beta_0 - \left( \frac{\beta_1 \psi}{\theta} + 1 \right) y_t + \frac{\beta_1}{\theta} (m_t - p_t) + \beta_1 \mu (y_t - y_t^n) \right] \tag{9}
$$

$$
\Delta y_t = v \left[ \beta_0 + (\beta_1 \mu - \frac{\beta_1 \psi}{\theta} - 1) y_t + \frac{\beta_1}{\theta} (m_t - p_t) - \beta_1 \mu y_t^n \right]
$$
(10)

#### Paso 4: Modelo en notación matricial.

$$
\Delta p_t = \mu (y_t - y_t^n) \tag{11}
$$

4 D F

$$
\Delta y_t = v \left[ \beta_0 + (\beta_1 \mu - \frac{\beta_1 \psi}{\theta} - 1) y_t + \frac{\beta_1}{\theta} (m_t - p_t) - \beta_1 \mu y_t^n \right]
$$
(12)

 $QQ$ 

#### Paso 4: Modelo en notación matricial.

$$
\begin{bmatrix}\n\Delta p_t \\
\Delta y_t\n\end{bmatrix} = \underbrace{\begin{bmatrix}\n0 & \mu \\
-\frac{v\beta_1}{\theta} & v(\beta_1\mu - \frac{\beta_1\psi}{\theta} - 1) \end{bmatrix}}_{A} \begin{bmatrix} p_t \\
y_t \end{bmatrix}
$$
\n
$$
+ \underbrace{\begin{bmatrix}\n0 & 0 & -\mu \\
v & \frac{v\beta_1}{\theta} & -v\beta_1\mu \end{bmatrix}}_{B} \begin{bmatrix} \beta_0 \\
m_t \\
y_t^n \end{bmatrix}
$$

4 D F

 $(13)$ 

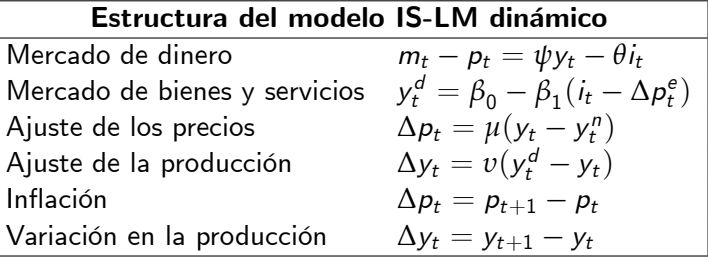

 $\leftarrow$ 

# Paso 5: Calibración del modelo.

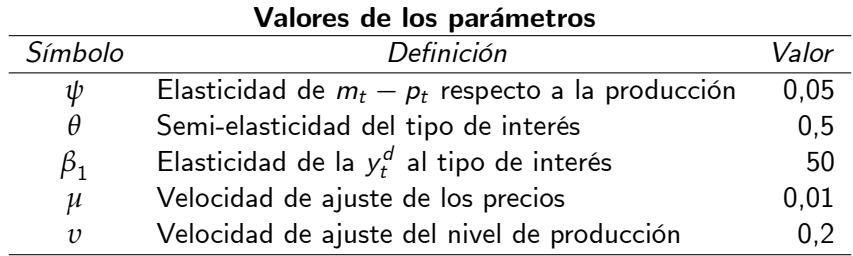

**∢ ⊡** 

 $QQ$ 

э

Paso 5: Calibración del modelo.

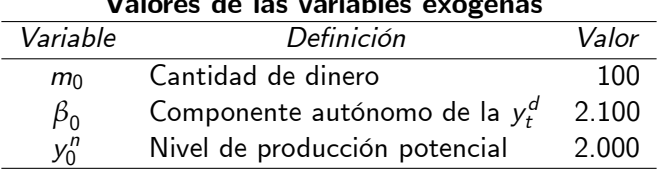

Valores de las variables exógenas

 $\leftarrow$ 

 $QQ$ 

э

# Paso 6: Valor de las variables en estado estacionario. Recordad que esto se calcula como:

$$
\begin{bmatrix} \overline{P}_t \\ \overline{y}_t \end{bmatrix} = -A^{-1}Bz_t \qquad (14)
$$

 $\Omega$ 

Calculando la expresión anterior obtenemos:

$$
\overline{p}_t = \frac{\theta \beta_0}{\beta_1} + m_t - (\psi + \frac{\theta}{\beta_1}) y_t^n
$$
\n
$$
\overline{y}_t = y_t^n
$$
\n(15)

Paso 6: Valor de las variables en estado estacionario.

$$
\begin{bmatrix} \overline{p}_t \\ \overline{y}_t \end{bmatrix} = - \begin{bmatrix} 0 & 0.01 \\ -20 & -1.1 \end{bmatrix}^{-1} \begin{bmatrix} 0 & 0 & -0.01 \\ 0.2 & 20 & -0.1 \end{bmatrix} \begin{bmatrix} 2.100 \\ 100 \\ 2.000 \end{bmatrix} =
$$

$$
= \begin{bmatrix} 0.5/50 & 1 & -0.05 - 0.5/50 \\ 0 & 0 & 1 \end{bmatrix} \begin{bmatrix} 2.100 \\ 100 \\ 2.000 \end{bmatrix} = \begin{bmatrix} 1 \\ 2.000 \end{bmatrix}
$$

4 D F

#### Paso 6: Valor de las variables en estado estacionario.

• Sustituyendo los valores correspondientes en la expresión del tipo de interés resulta:

$$
\bar{i}_0=-\frac{1}{0,5}(100-1-0,05\times 2.000)=2
$$

**.** El valor de equilibrio inicial para la demanda agregada sería:

$$
\overline{y}_0^d = \beta_0 - \beta_1(i_0 - \Delta p_0) = 2.100 - 50 \times 2 = 2.000
$$

dado que si suponemos la existencia de equilibrio el nivel de precios sería constante ( $\Delta p_0=0$ ), es decir  $\overline{\mathsf{y}}^d_0=$  2.000.

$$
Det\left[\begin{array}{cc} 0-\lambda & \mu \\ \frac{-v\beta_1}{\theta} & v(\beta_1\mu - \frac{\beta_1\psi}{\theta} - 1) - \lambda \end{array}\right] = 0 \quad (17)
$$

$$
\lambda^2 - \lambda \left[v(\beta_1\mu - \frac{\beta_1\psi}{\theta} - 1)\right] + \frac{v\beta_1\mu}{\theta} = 0 \quad (18)
$$

$$
\frac{v(\beta_1\mu - \frac{\beta_1\psi}{\theta} - 1) \pm \sqrt{\left[v(\beta_1\mu - \frac{\beta_1\psi}{\theta} - 1)\right]^2 - \frac{4v\beta_1\mu}{\theta}}}{2}
$$

$$
= \frac{\beta_1\psi}{\theta} - 1 > 0 \implies \lambda_1 > 0, \lambda_2 > 0.
$$

$$
\begin{aligned} \text{Si } \beta_1 \mu - \frac{p_1 \psi}{\theta} - 1 > 0 &\implies \lambda_1 > 0, \lambda_2 > 0. \\ \text{Si } \beta_1 \mu - \frac{\beta_1 \psi}{\theta} - 1 < 0 &\implies \lambda_1 < 0, \lambda_2 < 0. \end{aligned}
$$

4 0 8

э

Hemos de tener en cuenta que si el término  $β_1 μ - \frac{β_1 ψ}{θ} - 1$  es positivo, entonces las dos raíces son también positivas  $(\lambda_1 > 0, \lambda_2 > 0)$ . En este caso todas las trayectorias son explosivas, ya que el módulo mas la unidad estaría fuera del círculo unitario,  $|\lambda_1 + 1| > 1$  y  $|\lambda_2 + 1| > 1$ , por lo que este término no puede ser negativo, ya que no convergeríamos al estado estacionario.

· Sustituyendo los valores de los parámetros, tenemos que:

$$
\beta_1 \mu -\frac{\beta_1 \psi}{\theta} -1= 50 \times 0,01-\frac{50 \times 0,05}{0,5}-1=-5,5<0
$$

A continuación, procedemos a verificar si el coeficiente dentro de la raíz cuadrada es positivo o negativo:

$$
\left[v(\beta_1\mu - \frac{\beta_1\psi}{\theta} - 1)\right]^2 - \frac{4v\beta_1\mu}{\theta} \le 0
$$

• Sustituyendo los valores calibrados de los parámetros obtenemos que:

$$
-1,1^2-0,8>0
$$

つひひ

por lo que los valores propios van a ser números reales.

**·** Finalmente, si calculamos el valor de las raíces obtenemos:

$$
\lambda_1 = \frac{v(\beta_1 \mu - \frac{\beta_1 \psi}{\theta} - 1) + \sqrt{\left[v(\beta_1 \mu - \frac{\beta_1 \psi}{\theta} - 1)\right]^2 - \frac{4v\beta_1 \mu}{\theta}}}{2} = -0.23
$$
  

$$
\lambda_2 = \frac{v(\beta_1 \mu - \frac{\beta_1 \psi}{\theta} - 1) - \sqrt{\left[v(\beta_1 \mu - \frac{\beta_1 \psi}{\theta} - 1)\right]^2 - \frac{4v\beta_1 \mu}{\theta}}}{2} = -0.87
$$

<span id="page-19-0"></span>que como podemos comprobar, son ambas negativas y los mÛdulos de las raíces más la unidad correspondientes son  $0.77$  y  $0.13$ , que son ambos inferiores a uno, por lo que el sistema muestra estabilidad global.